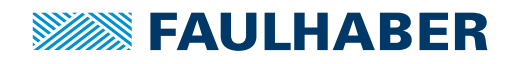

## **アクセサリー**

MCSプログラミングボード,V3.0モーションコントロールシステム用, USB インターフェース付

# **品番: 6501.00284**

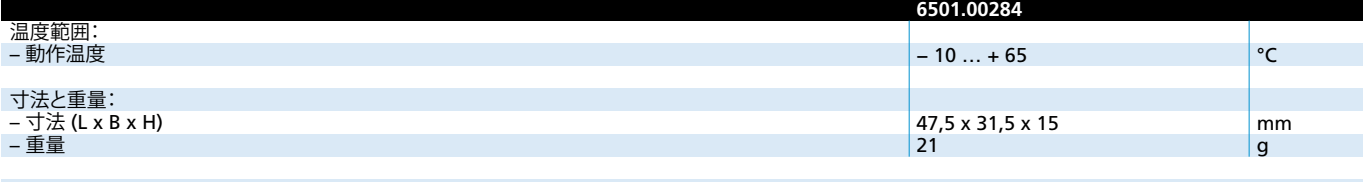

**注:**出荷時、すべてのスイッチは"ON"の位置に設定されています。これらのスイッチは、アプリケーションで設定する必要があります。

## **概要**

アダプタボードは、たモーションコントローラシリーズ MCS の接続とパラメータの設定の ために使用します。

プログラミングボードはUSBインターフェースを介して動作させます。従いまして、特別な USBドライバのインストールが必要になります。

## **ドライバのインストール**

ドライバはFAULHABER Motion Manager(バージョン6から)のセットアップパッケージに 含まれています。セットアップパッケージはFAULHABERのインターネットサイト www.faulhaber.com/MotionManagerからダウンロードできます

ドライバのインストールの詳しい情報は、SCプログラミングボードUSBの取扱説明書を参 照してください。

## **DIP スイッチ(S1)の設定の説明**

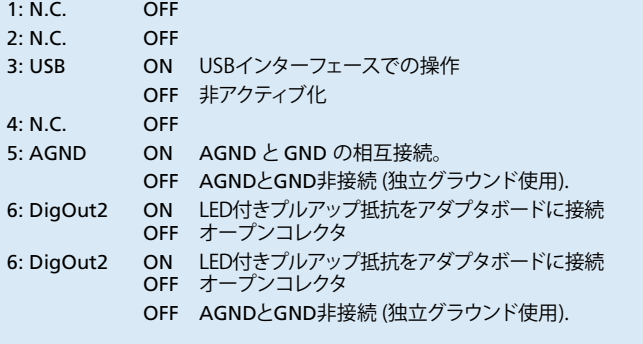

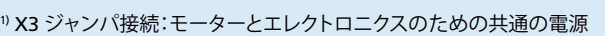

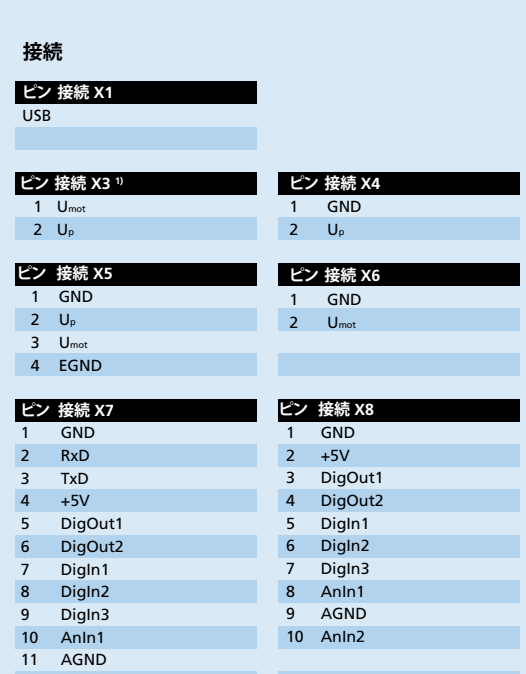

#### ī **寸法図および接続情報**

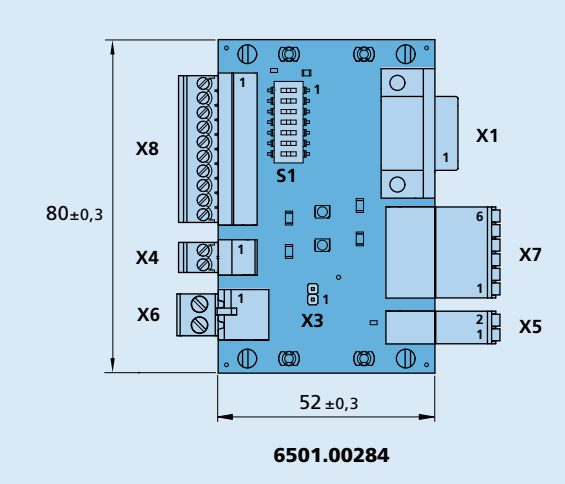

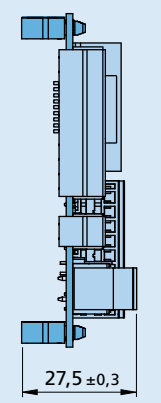

12 AnIn2

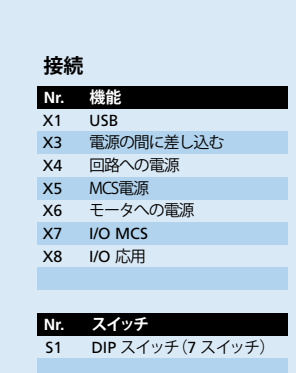

縮小図

**Edition 2020 Feb. 18** 技術データ及び寿命性能上の注意事項について 「技術情報 」を参照してください。 © DR. FRITZ FAULHABER GMBH & CO. KG 仕様は予告なく変更する場合があります。 **www.faulhaber.com**